**Documentation**

<span id="page-0-0"></span>open space meeting October 28th - 30th 2011 Berlin, Germany

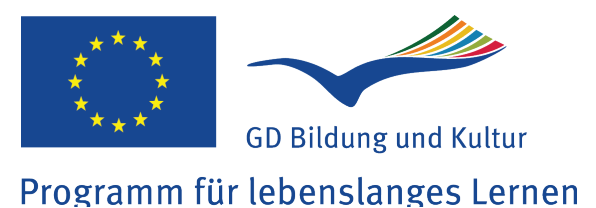

Dieses Projekt wurde mit Unterstützung der Europäischen Kommission finanziert. Die Verantwortung für den Inhalt dieser Veröffentlichung trägt allein der Verfasser; die Kommission haftet nicht für die weitere Verwendung der darin enthaltenen Angaben.

#### <span id="page-1-0"></span>Table of Content **Issues**

- 1. [NVC Stimulus > Feeling > Needs \(ex.\)](#page-3-0)
- 2. [How to combine OST + NCV?](#page-5-0)
- [Work on my skills as an open space facilitator](#page-9-0) 3.
- 4. [Using a NVC card game](#page-11-0)
- 5. [How can I connect to myself in order to approve my ability to connect with others?](#page-13-0)
- ["STEPS FOR CONNECTION"](#page-15-0) 6.
- 7. [The Story of the Apple](#page-18-0)
- 8. [Get to know each other](#page-20-0)
- 9. [Hearing NO and Criticism](#page-22-0)
- 10. [Four Steps for Empathic Listening](#page-25-0)
- 11. [Shadow](#page-27-0)
- 12. [How can we connect without using words](#page-29-0)
- 13. [How to promote NVC](#page-31-0)
- 14. [Importance of cultural differences](#page-33-0)
- 15. [Starting meeting of NVC practice group](#page-35-0)
- 16. [Empathic healing by Hugo](#page-37-0)
- 17. [open space a practice of peace](#page-39-0)

 $\rightarrow$ 

#### Table of Content **Next Steps**

- A. [A Grundtvig gathering with own kids present](#page-41-0)
- B. [Next Meeting online](#page-42-0)
- C. [Intro: Online Meeting](#page-43-0)
- D. [Practice Group Experience Exchange](#page-44-0)
- E. [permaculture garden](#page-45-0)

 $\leftarrow$ 

- F. Designing the pre  $+$  after survey (Grundtvig)
- G. [OST NVC practice group](#page-47-0)
- H. [NVC \(Empathy\) and Neurobiology](#page-48-0)
- I. [Open Art meeting \(Budapest, new year\)](#page-49-0)
- J. [Decide where to meet for the next OST Learning Partnership](#page-50-0)
- K. [I am offering my appartement for rent](#page-51-0)

 $Stimulus \rightarrow Feeling \rightarrow Needs$  (ex.) issue: NVC Intro

what was done? keep it short and simple

Introduction, Resentation of participants mames Exercise: SENARIOS: Feel/Recognise yourfeelings feeling: a fraid, sad, something situation glad, angry, something die one my needs? What makes feel like that ! ts Thaccan lovel 3 cases, that the needs (on the ground cand helped people new to NVC understanding this exercise the councilian between feelings and needs Atte Shows as well, that the same case/ trigger can awake different peeds in different people. convened by (first and last name):

 $AWTOWI$   $(j)$ ;  $b$   $b$ e(;  $uk$ other participants (first and las Koch, Valentina Gotena, Antje Berheide Cardine Don MALGORIATA GURNAR  $\frac{1}{100}$  finite m<sub>p</sub> Kristiane Tanig Bergior *THOMAS* LESTER October 28th - 30th 2011 Berlin, Germany

additions, ideas, suggestions, questions....augmenting the issue:

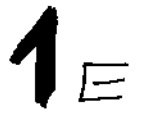

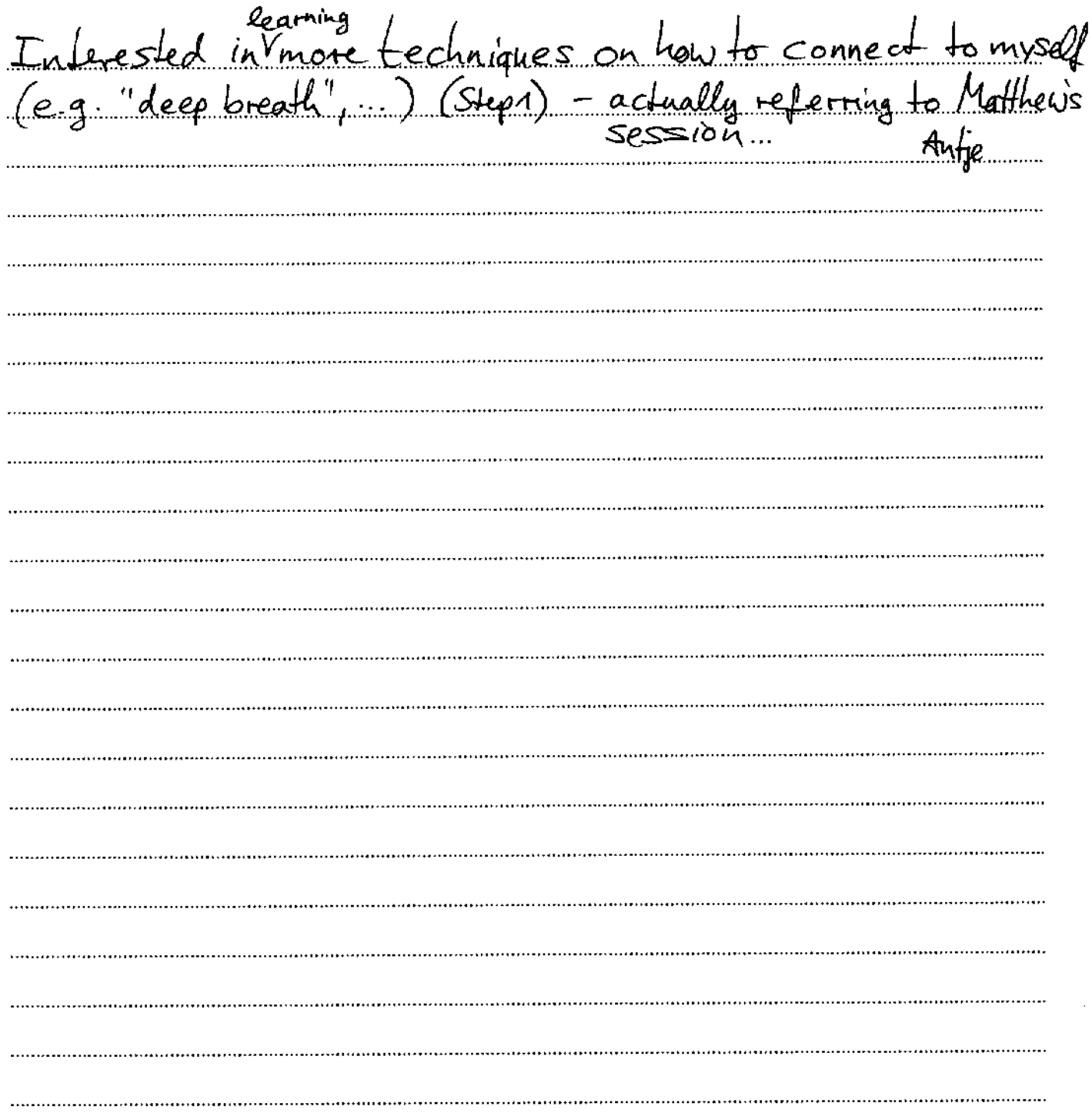

How to combine OST + NVC2 issue:

what was done? keep it short and simple

Looking on this one OST with NVC eyes, we have issues:  $-$  it could be clearer to perticipants, it it would be said: Here is space organized for you, time proposed, and you pell-organize the content - the conds, choever, whenever<sup>4</sup> anony create confusion, since they are general and not specific also shat is the reght time if it would be said clear, that if you are coming the discursion and there is no convener and that or that if the convener convers and he fake stays alone? it may create stres, dissoprintment, because his ther meads of meaning or care might not be met. NVC lauguage OST Whenever it starts Eronyone is responsibl it's the maht time his our needs & actions NVC and OST eurich each other

convened by (first and last name):  $\partial\mathcal{L}$  be  $\mathcal{L}$ 

other participants (first and last name): Varsten, Irmina, Agnies ake Valentina

 $2<sub>2</sub>$ 

issue:

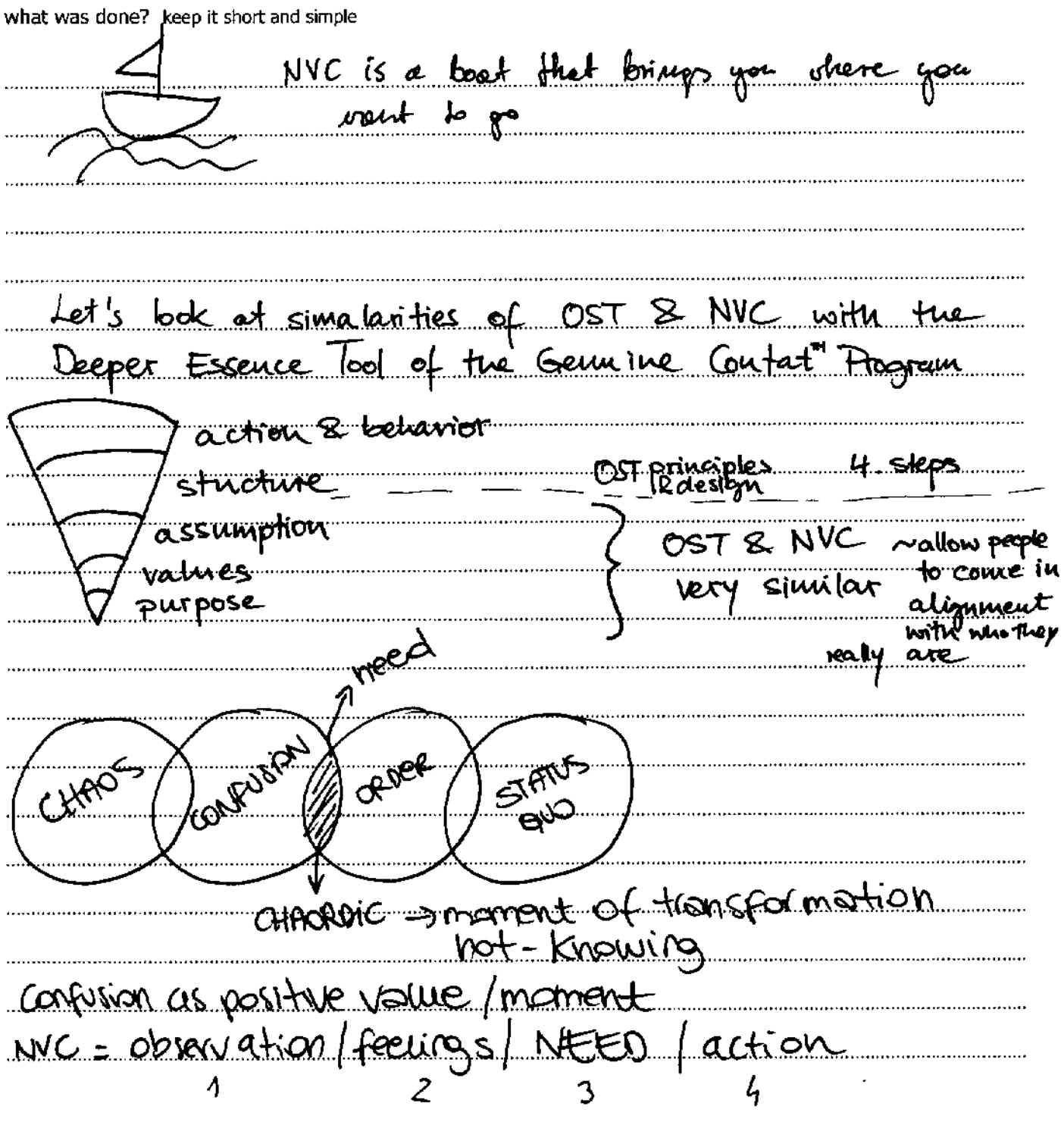

convened by (first and last name):

other participants (first and last name):

 $\mathcal{L}_{3}$ 

issue:

what was done? keep it short and simple

Common values propose self-leadership take responsability a your meets RELATIONAL HVMAN TECHNOLOGIE S/ METHOD TRAN SCORNATIVE empollering <u>(self) awareness</u> confusion is positive value authenticity b collective wisdom (self-aganization) Closing circle= Everyone 15 happy ! NYC lortugs you with high and drame to the please you ramué go, because you are getting avere et deep munica needs in you and others. OST is more spontanious, or an og not get whot they real d becouse the (needs pease joy grouth, seconty meaning harmony etc.) le in OST muy son confussing models with strategies,<br>bluet teeps pain, prustration, discourbet convened by (first and last name): other participants (first and last name): People, who are more evere of their needs, may take a of OST, because they choose the topics etc. with.

additions, ideas, suggestions, questions....augmenting the issue:

 $\boldsymbol{\mathcal{V}}\in$ 

pen Space was inspired by people Liking e breaks more then the meetings. event i felt more att. then the pregram.

Work on my skills as an issue: Pa a<br>p it short and θ what was done? rА  $\lambda_{i}$ ı 10  $P$ ha

convened by (first and last name):

Leike Hüld

other participants (first and last name):

additions, ideas, suggestions, questions....augmenting the issue:

3 e

Please add  $\pm$  $\downarrow \downarrow$ a ом  $^{\prime\prime}$  The Ч  $\alpha_1$  $matios =$  $a_{\text{max}}$ Š ŃŚ We can  $e\alpha$ <u>Idmae</u> <u>Scorer</u> <u>.A. ... Ol</u> an organi durio an. DOCK paltici <u>...htes</u>

issue: Using a NUC card game

what was done? keep it short and simple We played (i) Everybody picked up After preserling the cards and explaining questions you got boglay the game, to per understand

convened by (first and last name):  $\sim$   $\frac{1}{2}$   $\mu$   $\alpha$   $\varnothing$ 

other participants (first and last name):<br>Matthew Rich,  $\theta_0^r$  vo, Tramia,  $\bigcup_{n=1}^{\infty} \{1, 1\}$  Maenschka, Kers tin, Kristia.

additions, ideas, suggestions, questions....augmenting the issue:

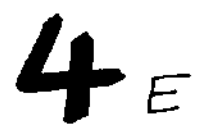

h5, fog would  $\mathcal{Q}_\Omega$ cards, <del>lo</del>o am Wo  $\epsilon$ 74 <u>l am</u> developin ్త ame ...A  $mov$  $L P$  Rea  $Q_{1}$ and ras great f <u>. . . . . . . . . . . .</u> <u>...............</u>  $\sim$ r l tnes

issue: How can I connect to myself in onder to approve my ability to connect with others? what was done? keep it short and simple We Had a round answering: What made you attend this workship. We had discussion about how to ownage this workship where two of us couldn't understand english and  $Hansla$  $m_i$ ssing flow  $j$  if needed tion (ourther But then alge from latest that Tirk she could.) We share experiences where we have los to oversall. In groups and in other situations. O Speaking about it in the group helps one stratege mer connection once in a while - as an other st convened by (first and last name):  $Andje$ other participants (first and last name): Endal AKsey, Hürrem DURSUN, Motgorala Guanar

open space meeting October 28th - 30th 2011 Berlin, Germany

Agnierale, Thomas LESTER,

 $\bar{\mathbf{5}}$ e

additions, ideas, suggestions, questions....augmenting the issue:

ad  $\mathcal{Q}$ ڪ. ж. Q.e.t  $\mathcal{Q}$ uses uage problems Facina S ta  $\overline{a}$  $\overline{C}$ 

"STERS FOR CONNECTION" issue: what was done? keep it short and simple Karsten explained (with cards on the floor) the four this was the setting in the ex  $steps$  of  $M$ <sup>3</sup> Request I quess yourre Kea,ues d you be willing Jexpress f you are IJq My Are "because **herau**  $50$  $Jg$ *uew*  $\overline{\omega}$ Jeupress Ÿ, Z .Do you - Hobserve  $\mathbf{I}$ . b ser in **OV** the facts ::When J see thear action *expressing* LARSTEN convened by (first and last name): other participants (first and last name): Antowi Wibbelink, Antie Berheide Dans Koch, IRMING Werner

 $6.2$ 

issue: "Steps for connection" 2. what was done? keep it short and simple si m かやん rezt  $\alpha$ c $\tau$ i Ö e a  $We$ Us  $3.49$ <u>express ourselves</u> <u>are</u> <u>to listen with empathy to others</u> <u>Who are</u> <u>in pain</u> <u>o r</u> to help ourselves, when we feel  $...$  ... in ... 5.4  $\bullet$ <u>compassion to our</u> <u>ser واه</u> <u>wit)</u> needs + requests e upset <u>....W.hem</u> these steps can help us to have more  $we$  (or others) about what value + to lind new ways of dealing with challenging situa karsten convened by (first and last name):

other participants (first and last name):

Antowi

 $615$ 

additions, ideas, suggestions, questions....augmenting the issue:

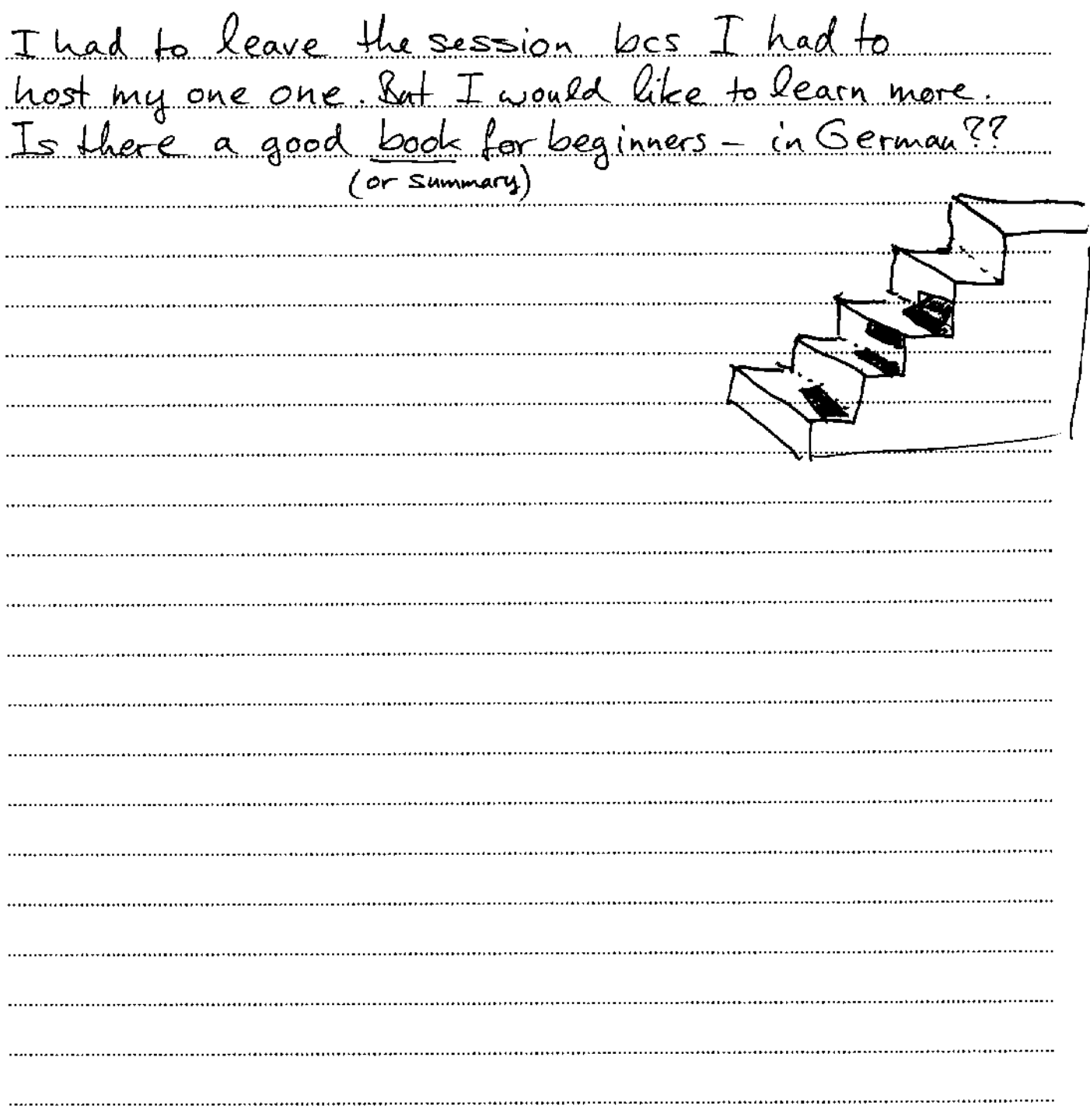

issue: The Story of the Apple

what was done? keep it short and simple

Once upon a time there was an apple. The apple went to BerLin to visit an Open Space Meeting (something Like a big Bio-garden). It turned into a collective story with photo's. <u>Perhaps you can add some words</u> your self, so you become part of the story. Pictures at www.gewaltfreierLeben.de/apple (nach Freitagabend)

convened by (first and last name):

Richard

other participants (first and last name):

Richard, Kerstin, Apple, Carolina Hurrem, Mehmet, Erdal

additions, ideas, suggestions, questions....augmenting the issue:

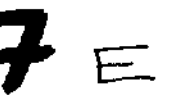

pictures (KI  $appl$  $\varrho$ 

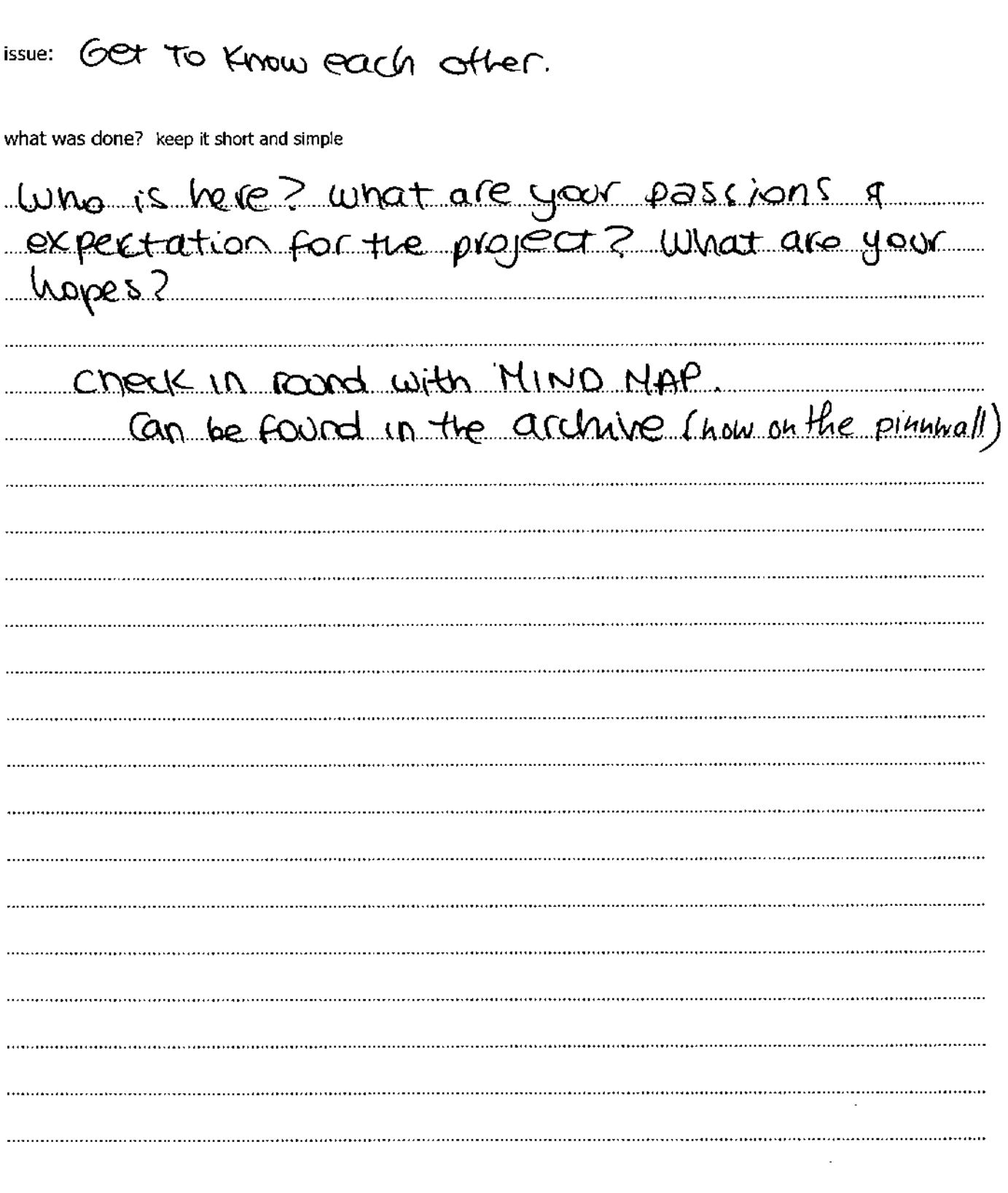

convened by (first and last name): Ka(STEN

other participants (first and last name): almost every lody.

 $\mathbf{S}_{\infty}$ 

additions, ideas, suggestions, questions....augmenting the issue:

i found some clarity in prosenting myself<br>on 3 Levels, felt more "whole" business card - Level (role, years) - Volue Level feelings right here look auk you? Great harvesting by Valentina, very thes <u>a harju</u> al arng tconner <u>terneed</u> by thi ady theolled  $sor_{Fq}$  for the drawing

А

Hearing No and Critisism issue:

what was done? keep it short and simple

experiences  $C1$   $7254$  $\Delta$ lex  $with$ negati  $e_{\rm{100}}$  $\alpha$ res  $\rho_{\mu\nu}$  $M$ *Pah* 2) o tiove a ays  $\mathfrak{c},\mathfrak{u}$  $\bullet \bullet$ we IMU flict hanns a round weds. <u>with hisher weds, how do</u> 10 Q neach en <u>— 400 Caus</u> ron. hernanlo ration of collacective hartmoay Contl  $-$ ow shan help people to exp ns to <u>a guistion</u> <u>luhas tha</u>  $\text{Assim } \mathfrak{a}$ 0 (( han people Impoltant. QĻ ferences of people in  $...$ d $M$  $9.54.$ อี่ ⊾ือ eive the critizism ... eregtime (idea  $F$ ) Buest Varster convened by (first and last name):

other participants (first and last name):

(15km Health  $\mathbb N$ 

open space meeting October 28th - 30th 2011 Berlin, Germany

 $\mathbf{P}_{2}$ Hearing No and Gifisism issue: what was done? keep it short and simple o o k <u>l re</u>  $\circ$ a Mart Sα

convened by (first and last name):

 $ar<sub>o</sub>+ln$ 

other participants (first and last name):

 $\geq$ 

additions, ideas, suggestions, questions....augmenting the issue:

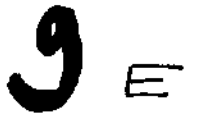

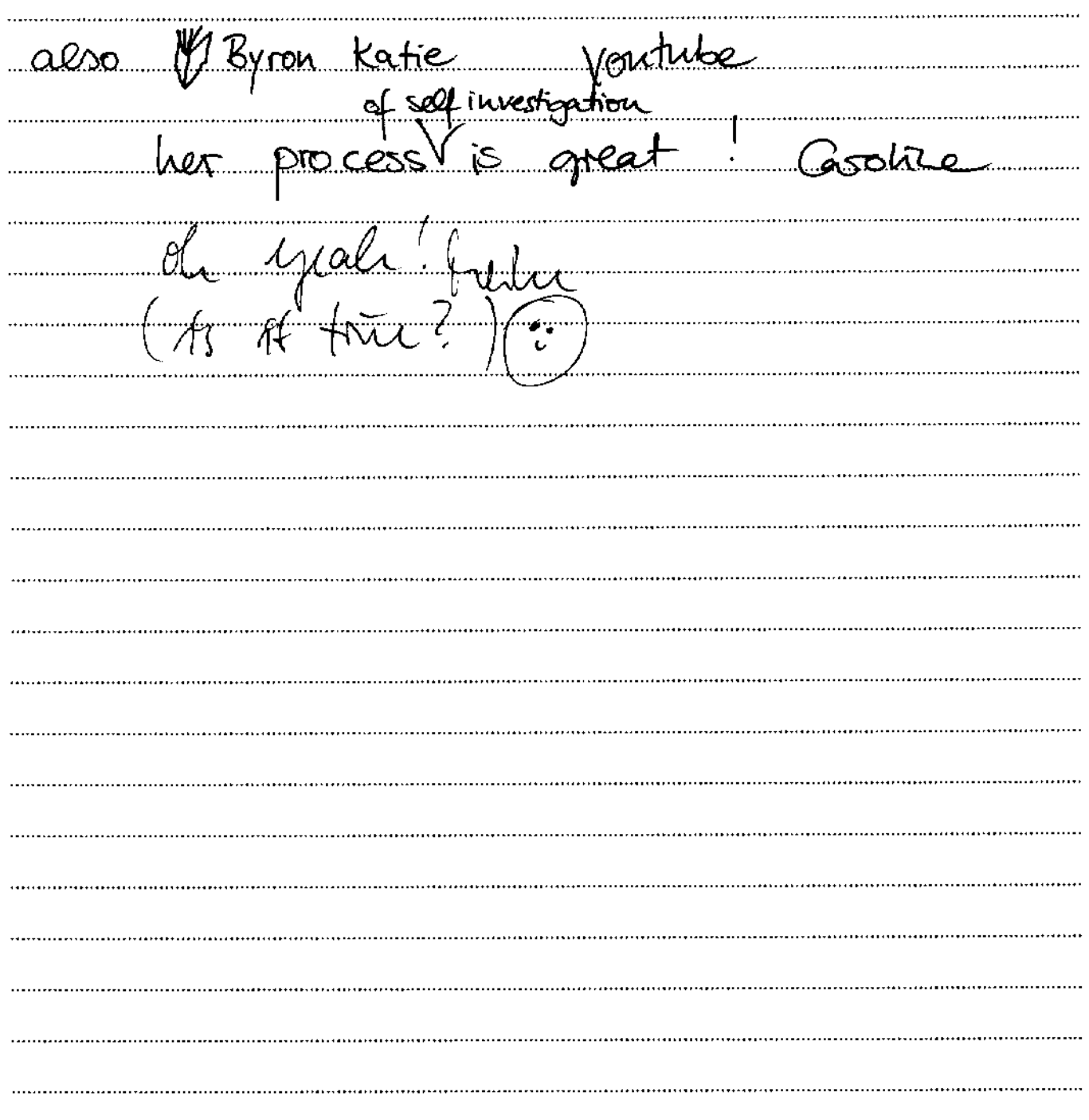

Issue: Four Geps for Empathic Listan beauty in actions of both sides until I see the what was done? keep it short and simple 'anybody I cannot serve wpath else perspective  $\times$  my own <u>loody</u> Coutaiuer (Marschal Rosenberg): miversal noods? Love, peace, Finst actions leven if stakgies uugut <u>. hot</u> out weeds) Jassical model: <u>need!</u> ۰Þ **\*purpose Connection** Presence  $\mathsf{gap}$ ) 1 Silent Empathy to express what They <u>...qive.people</u> **SWARE Pa** Meaning Making  $\mathcal{E}(\mathcal{S})$ Translating into a life  $\mathbf{H}$ find universal you are a thief!<br>You are an idiot... you are an yon think. TALLIMER iustice, disconnect convened by (first and last name): Matthew Rich other participants (first and last name): Antowi Wibbelink, Anty Berheide, Hürren Inquirel, Mehmet, Erds 1, Valentina, Kristiane, Maiposale Guenar, Anna Caroline p-

 $10E$ 

additions, ideas, suggestions, questions....augmenting the issue:

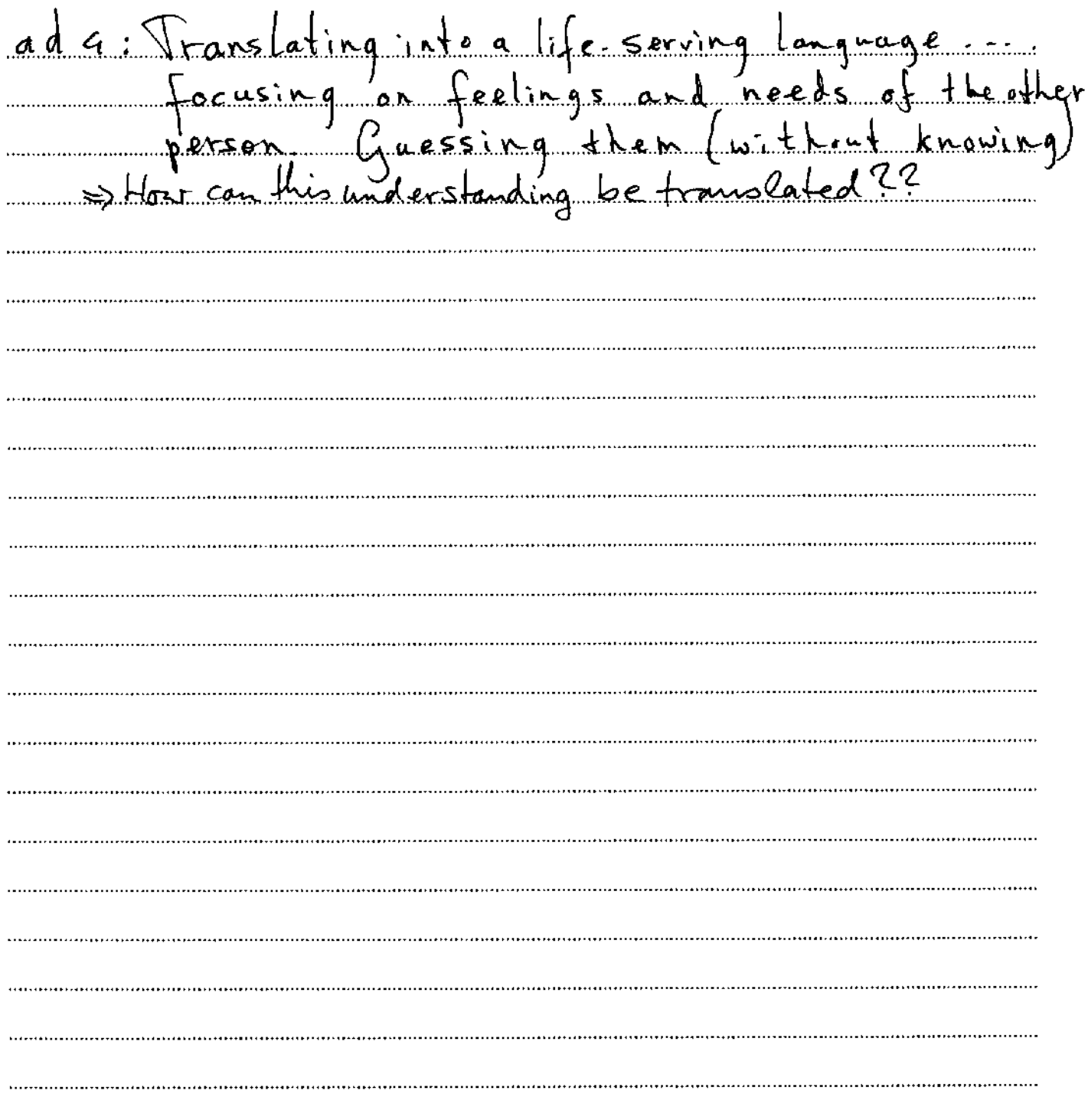

Shadow issue: iłý what was done? keep it short and simple  $3-2-1$  Process Exercise prouver story of  $\overline{3}$  rd presen 1st step: sh 2nd step: share story to 2nd person "You Figger we by a) acting as triggering person/"You" reacting to judge acting as empatric <u>You" fiskuing to needs</u> Please send a process description to : antje berheide @google mail com <u>irminkos@gmoil.com</u> <u>bergier@wp.pl</u> mail@doriskoch.de ahewlitt @ anail.com infollwibbelinktrainingen. nl Michael @ <u>Ivugt - Iyu.dk</u>  $act@$  oc-facilitation.com

convened by (first and last name):

Matthew

other participants (first and last name): Anna Caroline, Meigorato Guzuan, Unchael Dusseg, Antje Berheide, Inguid Auguard

 $\boldsymbol{M}$   $\subset$ 

additions, ideas, suggestions, questions....augmenting the issue:

Send process description also to: <u>valentina cotena@gmail.com</u> mehmetakapts@gmail.com hudu Audindancefice con acreur Merke huckel@esz Scholise Org

AA

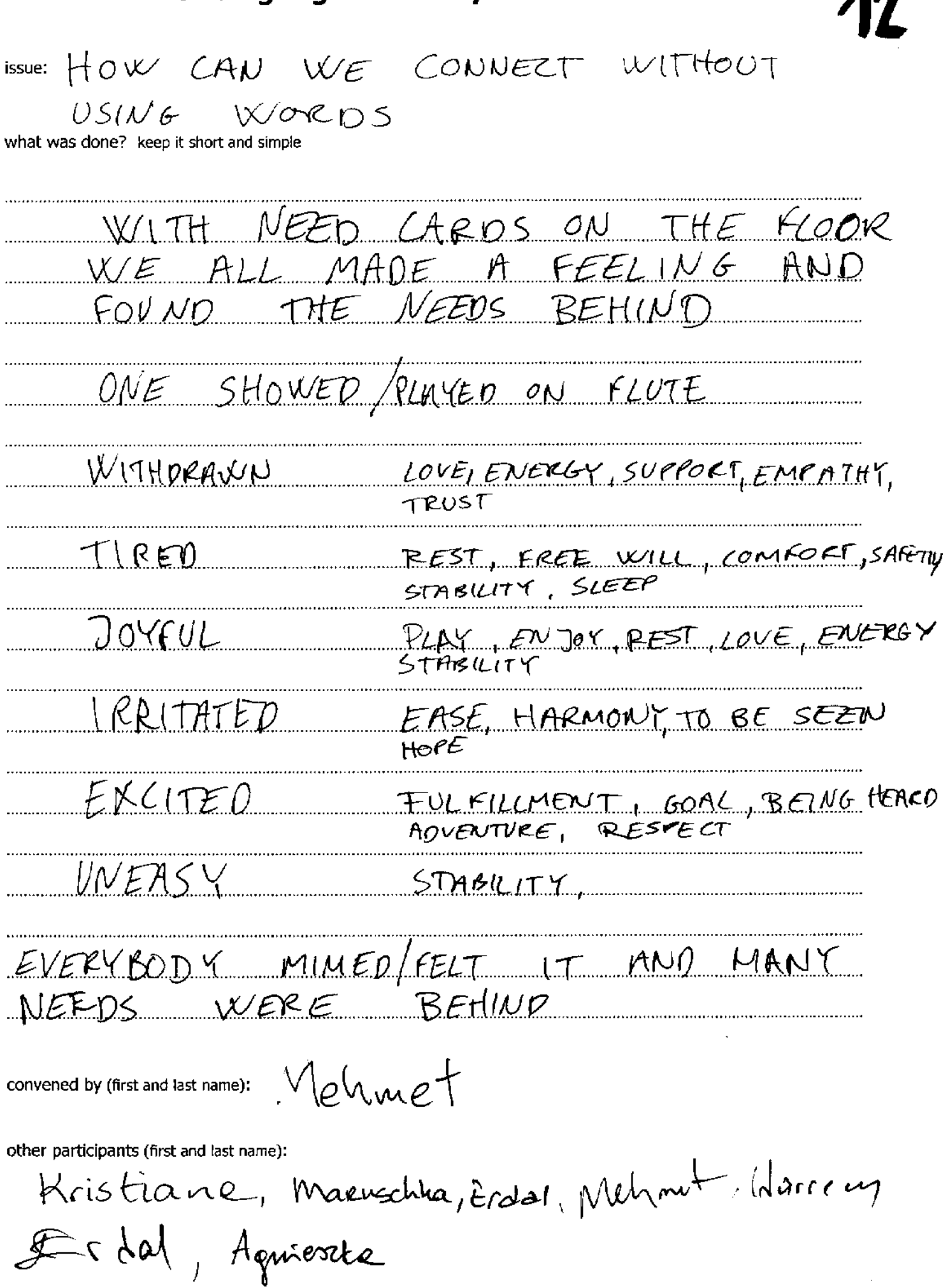

open space meeting<br>October 28th - 30th 2011 Berlin, Germany

 $\mathbf{2} \in$ 

additions, ideas, suggestions, questions....augmenting the issue:

keep it short and simple. please sign your contribution with your first and last name.

റപ  $2e<sub>5</sub>$ <u>Lhe</u> ∔ö  $Q_{12}$  Mg Card  $\omega e^{\jmath}$ P ρQ 0 Θ

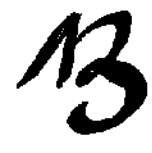

issue: Hou to promote NVC

what was done? keep it short and simple

It has there is a feurolous it won't work. His an effer, not teaching Approach - I love NVC, I live it, and when geople ask me, I can sell Flyers-doem't work - they are too mong eround Very important the approaches you and in that way - best First contact is most important Ack people, the see its advantage (trainmere) to recomend it Innyonent is personal and authentic way<br>This is my lowsners cand - call me chec the time is reedy" The value of NVC - avenuers of meets Facebook is better than velosite Cooperation oith bookstores, jutotre tibriers HOL TO PROMOTE different at different placers - brief & short On-line i teading can be done, also empostry Agnierika convened by (first and last name): Oliver, Thomas, Metgosia other participants (first and last name):

additions, ideas, suggestions, questions....augmenting the issue:

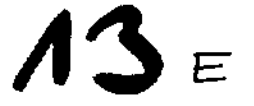

just Live it :) BEING the way we connect <u> Fromotion:</u> ачи. یا 0 FOR ROOKLY COORDINATION (CO-DESIGN / CO-CREATION) ifferent package<br>d of calling it NUC  $\ell_{\mathcal{U}}$ Inaras

**14** A

### ISSUE: MPORTANCE OF CULTURAL DIFT KER

what was done? keep it short and simple ural ditesences e abou expliciating on being Letample  $\mathbb{R}^2$ <u>n' dinne</u>  $U_{\rm c}$  (  $G - \mu m$  dow values, on all by there are different cultures  $\overline{\mathcal{O}}$ aced Ю( ununty GINI s differen Las different <u>o pp ed</u> - VO airleste nihesp ∴.art s so in an othos culture different counter what are the values in a unincreal part - but practice  $|A$ lerc is a difféart cul |كماسكة <u>ai vēssia</u> ∠ ₽ከՒ na <del>Pr</del>o 1 <u>he agad</u>  $\alpha$  problem  $0<sup>1</sup>$ Sød. has <u>g mai</u> aulstich Hûrren Dursug, Adelmet convened by (first and last name):

Erdal, Antoni Wibbelink, Maruschka other participants (first and last name): Valentina Allesin, Mathew Rich

Importance of cultural differences issue:

what was done? keep it short and simple

<u>res</u> aun Nu is hot only  $-\infty$ OUP 'HC CCL  $u =$  $\mathcal{A}$ ∩w usoune <u>0^</u>

convened by (first and last name):

other participants (first and last name):

Stasting meeting of NUC practice group 15 issue:

what was done? keep it short and simple

Some interested persons found out 1 Kreu id pissous dide  $215 - 14$  $\Delta$ text  $\mathfrak{t}$ i n'eus tim  $(A, E)$ 

 $\text{W}$ convened by (first and last name):

other participants (first and last name):

Valentina, Aives, Sophia,

open space meeting October 28th - 30th 2011 Berlin, Germany

additions, ideas, suggestions, questions....augmenting the issue:

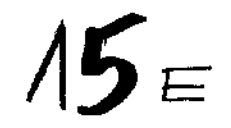

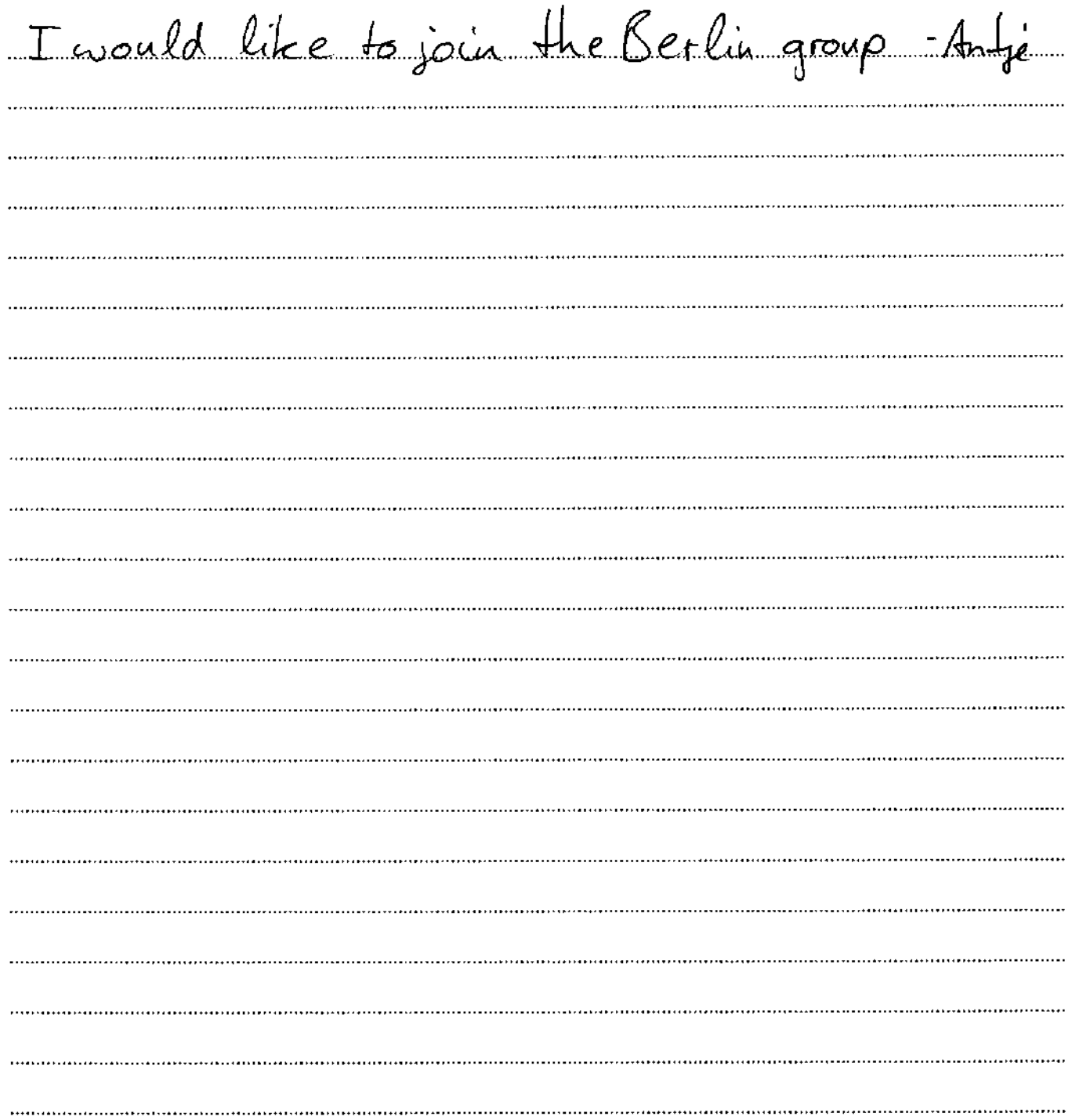

issue: Empathic healing by Hupo what was done? keep it short and simple ugo played the role of a brother gave empathy playing this role. something geve  $ar\lambda$ y as nale  $\frac{1}{\sqrt{\frac{1}{12}}\sqrt{\frac{1}{12}}\sqrt{\frac{1}{12}}}}$  $\overline{\phantom{a}}$  $4$ rother  $690n$  $\mathcal{L}$ was like a roller coast er up and down between n kny needs drivina gave hope for the future more understanding of me <u>…a.h</u> and the con

convened by (first and last name):

other participants (first and last name):

bend-tagaard - Hirdeal Vissing Carline Tanja  $Q$ Nst 。<br>7C aue Aut

xen space meeting October 28th - 30th 2011 Berlin, Germany

additions, ideas, suggestions, questions....augmenting the issue:

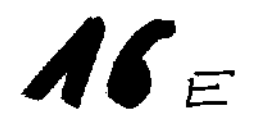

intense experience watching the roleplay ery of of learning . . . . . . . . . . . . c you V

issue:

Open space - a practice of peace

what was done? keep it short and simple

Wests. Openspace world map. org Judique Space practicience Meas four rddellig of WUG-Openpace lius listeruitoisestate edulardives oslist html Gruteshahrnal et Gaup of OS-冗 Opu Space  $\mu$  misn \_\_ کی ک Michael M Pannest re oper Space Pax's  $\mathcal{L}^{\mathcal{U}}$ convened by (first and last name): other participants (first and last name):

additions, ideas, suggestions, questions....augmenting the issue:

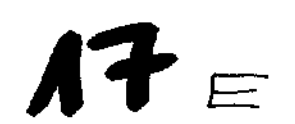

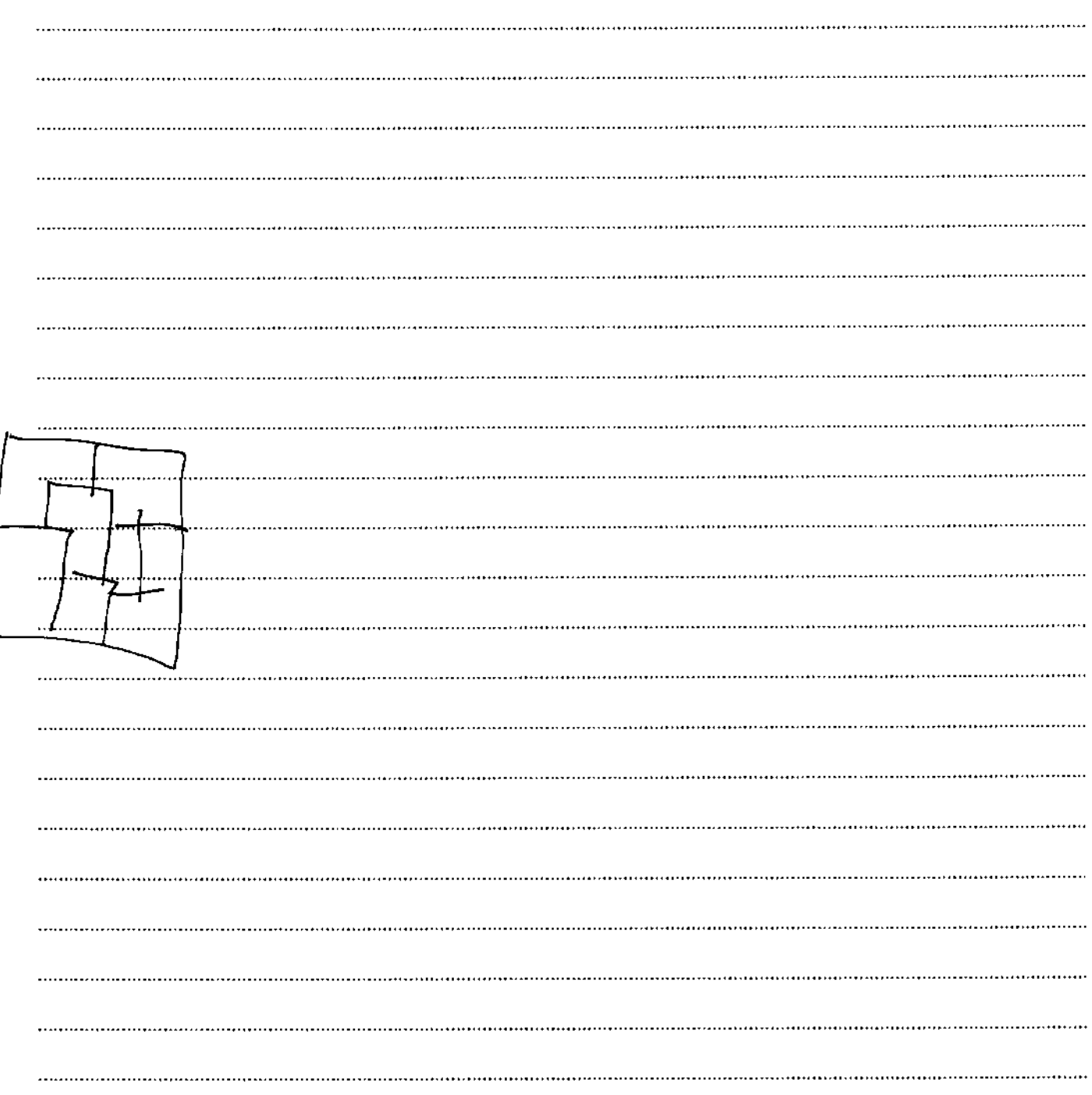

#### • project/action:

A Grundtvig gathering with our kids present

· participants (first and last name):

 $RMINA$ SUVIENNIK Oliver Wagner Richard Schut Meike Hübel Maruschka Boomsma Agnierka Paerik Tatique Bergior

· my/our immediate next step (time, date, location):

collecting needs from part, involved in this action. ont the 18th of Mov. all send list of needs for each other

· contact person (first and last name):

Oliver Vagner

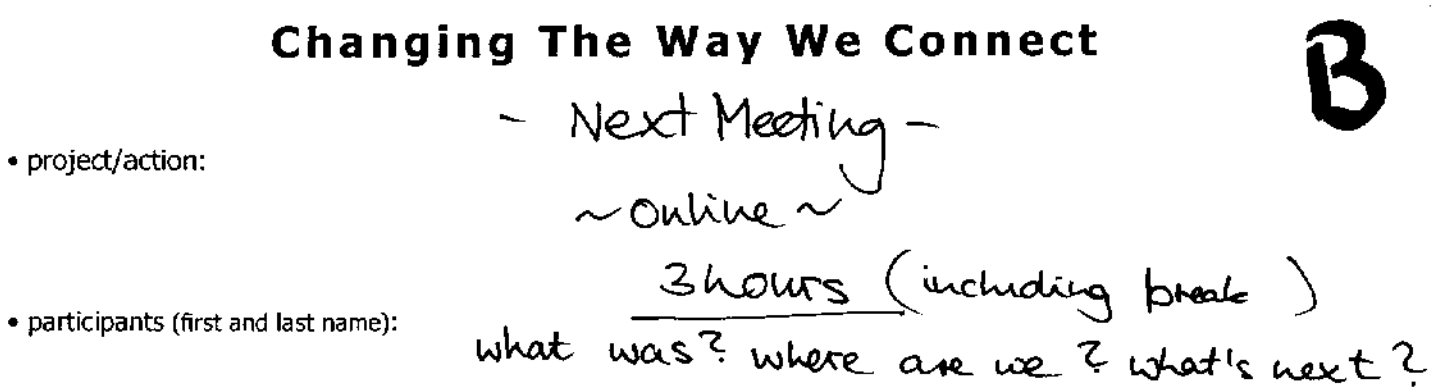

THOMAS LESTER

• my/our immediate next step (time, date, location):

find date: Chearle doodle pol next week to find<br>date in January oreale online room through Elluminate

· contact person (first and last name):

Anna Caroline

**Changing The Way We Connect** Tuto: Online Meeting<br>. now to facilitate ? how to do? · project/action:

• participants (first and last name):

Valentina cotena@ grail.com Mortthew Marwchles  $\overline{\mathcal{L}}$   $\circ$ HOMAC  $Mei(x)$ 

• my/our immediate next step (time, date, location):

. Invite interested for a 2 h session

• contact person (first and last name):

Anna Catoline

PRACTICE GROUP EXPERIENCE EXCHANGE • project/action: project/action: Ul vould like to invite partners to create country - groups<br>on Feabode and Toitler that we can see what we are doing, exchange, support, impire, encourage Kerstn Tartisme Bergior (Tenio)  $R$ ichard heile Mehmer AkAy MALGORZATA GYZNAR Anna Caroline Maruschka

· my/our immediate next step (time, date, location):

1. Aquieste cill start it oith the Polith group and the others to do the some after 20 K of November 2001 toll 30 K of November 2011

• contact person (first and last name):

Aguierto Pourk

• project/action:

Dermacutture garden

· participants (first and last name):

Anna Carolina Kerstin Meike Hibel (is interested but not yet sure if she has knowfh time...)

• my/our immediate next step (time, date, location):

send link of Young organics to Kerstin & a message to Anna Wisser & Kerstin to councet Keep me in the LOOP: Volentina Mirtilus smile Wentina. caterna @ email.com (

· contact person (first and last name):

Keistin Newmann

**Changing The Way We Connect** . project/action: Lesiming the pret after survey l'Grandt · participants (first and k Antoni, Dons, Vatenfina, Vristiane, Mehmet Mattien, maxischia, Matsoerna Guzwar Aquierda Peulilc Tarrie Bergier Hugo: I can make it an internet questionairy · my/our immediate next step (time, date, location): 1) Mateau open dochment with the collection 2) Sending if to the paricipants tectoral narounber 10th 3) invitation to all to sending sur add guestions 4) Survey-Montery.

• contact person (first and last name):

Antowi

· project/action:

OST-NVC practice group

· participants (first and last name):

Kerstin Richard Olives Wegner Anna Cardito

Hupp Roele -> love to think about online

· my/our immediate next step (time, date, location):

pick a date this week La Wednesday: 15<sup>30</sup> (Frünchehls St.4)<br>Send invitation WVC network at Meile's house) depends on how haing prople will Corru Plean contact Neike of Thiland

• contact person (first and last name):

• project/action: VC (Empathy) and neurobiology

• participants (first and last name):

Hugo Koele Agnierske Paulik IRMINA SUKIENNIK, Tamie Bergier heiler Histori Ongind tagaard<br>MALGURZATA GUZNAR Matthew Rich

• my/our immediate next step (time, date, location):

Matthew + Hugo will produce<br>first proposat, send to others ->13 November Stirst note 1st November > Hugo + Anna Cardiae share articles of Neurobiology with thigher of groups

· contact person (first and last name):

Hugo Roele

• project/action:

spen Art meeting (Budapest, new year)

· participants (first and last name):

Voris, Antje Kerskn

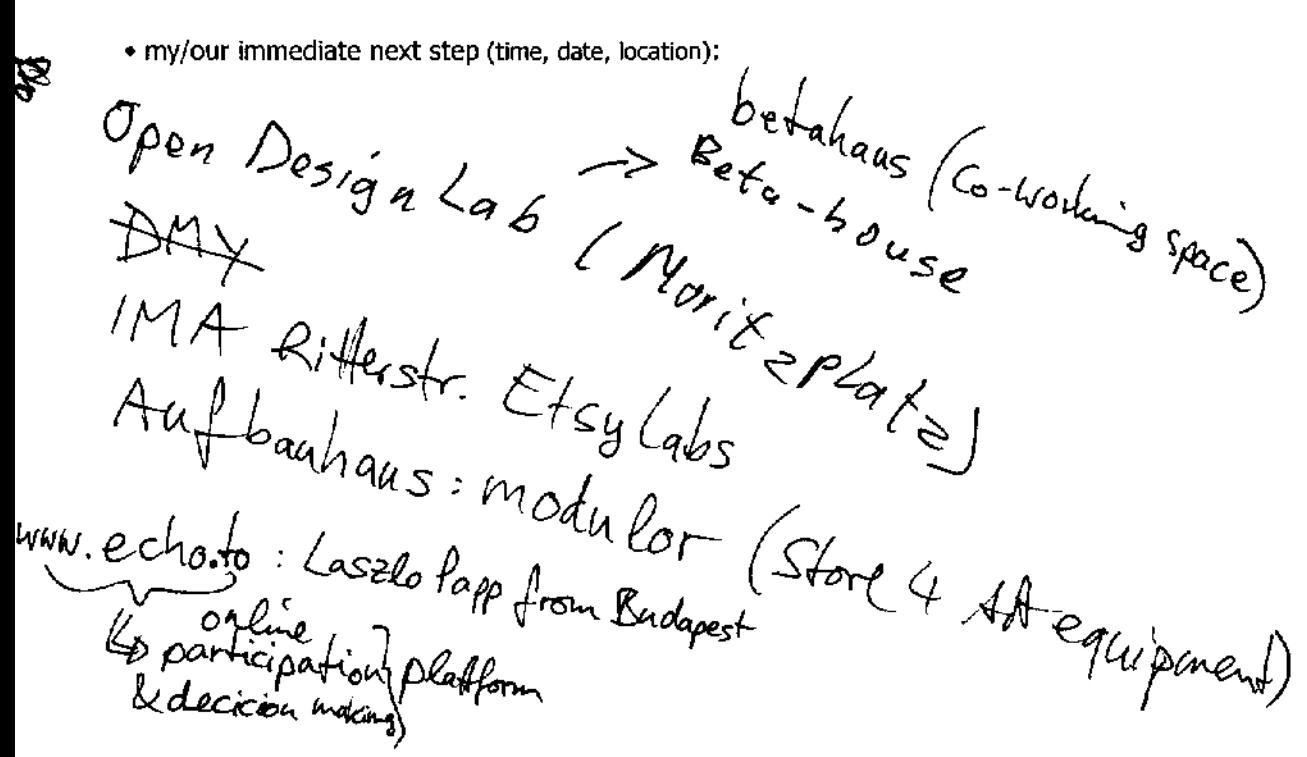

· contact person (first and last name):

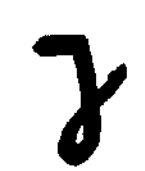

· project/action: Decide where to meet for the next OST Learning Partnership

almost every body • participants (first and last name):

. my/our immediate next step (time, date, location): FIND | SHOW agenda of  $\pm$  particles. FEB. 2012 (Denmark checking w. National Agency to move in April (May) SEPT. 2012: TURKEY W. CO-HOSTING OF ONe of the other Partnep-MARCH 2018 - POLAND (1) (evaluation, speading

• contact person (first and last name):

• project/action:

· participants (first and last name):

I am the offering my appartment for rent from Feb 15th to Jan 6th 2013 fally furnished

· my/our immediate next step (time, date, location):

you can contact me to hang out (i) "Valentina Murtillosmile" Be welcome also @ the firt of Tionsformation practice group on facilitation (also on Fabebook)

j five you the lineal of my Gish K apartment vontal urls. Allison. Islie Vants to  $\frac{1}{6}$  for Arjustina for Comeone to live the has apastment ureain bliste<br>(Krister) • contact person (first and last name):

# **How to use ...**

### **Content**

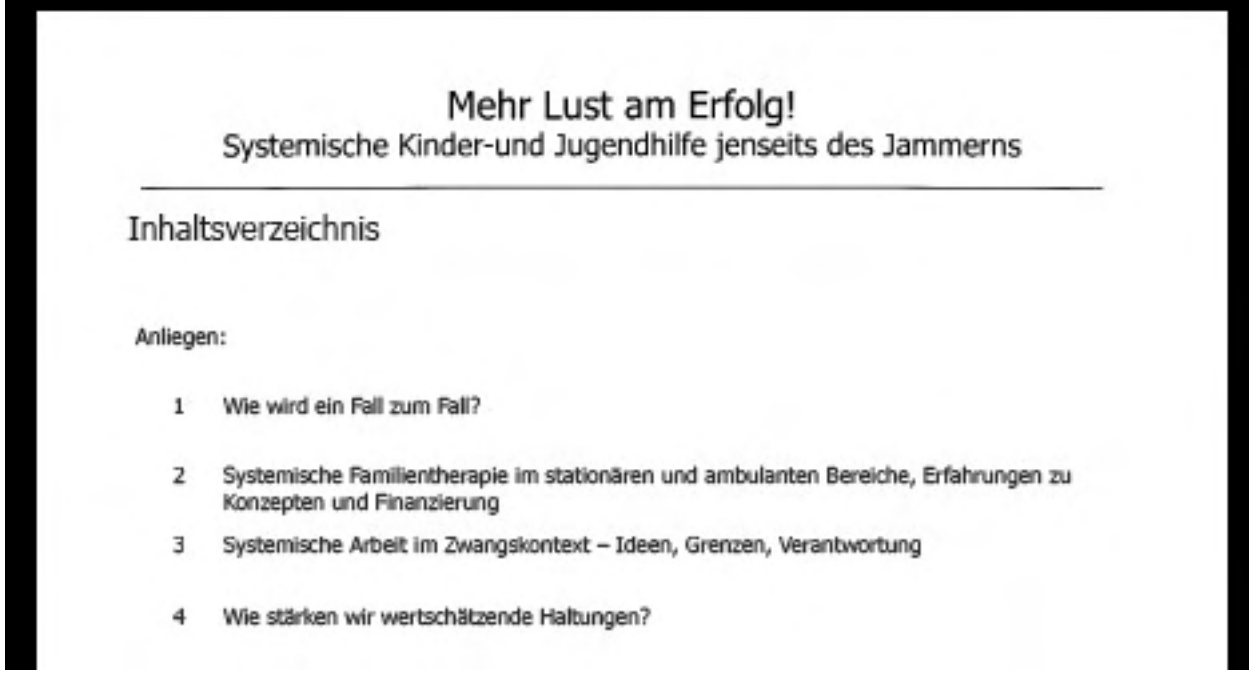

Click on a specific title to go to the desired document.

### **Theme**

Mehr Lust am Erfolg!<br>Systemische Kinder-und Jugendhilfe jenseits des Jammerns

 $12.3$ 

Click on the theme to return to the table of content.

**< >**

Use the arrows to go from page to page.

# **How to use ...**

**Bookmarks**

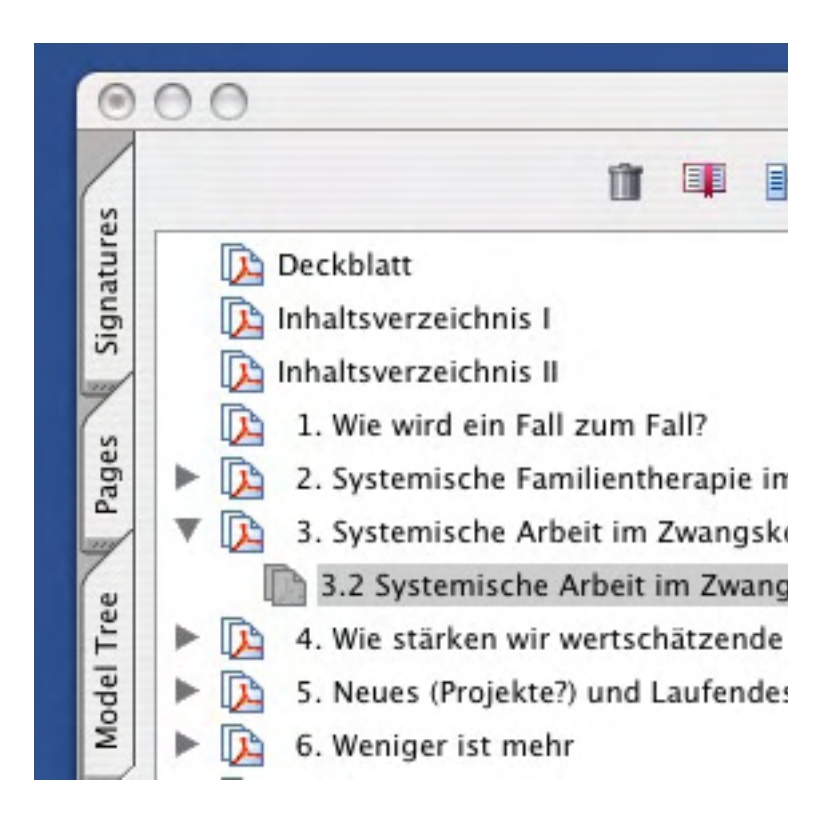

Each bookmark is linked to a specific page. Click on a bookmark and you will get to the desired page.

**Full Screen**

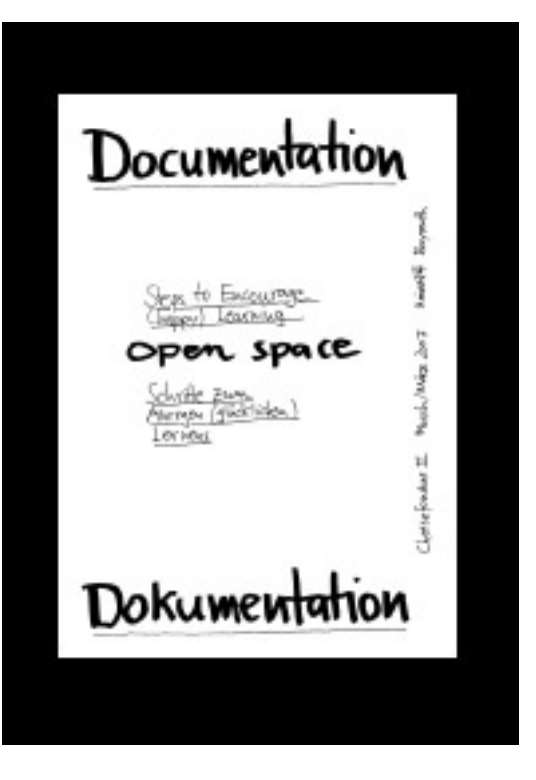

Check the full screen mode ... (strg and l)